## SAVAGE CONE TEMPLATES

Make sure you print at "Actual Size".

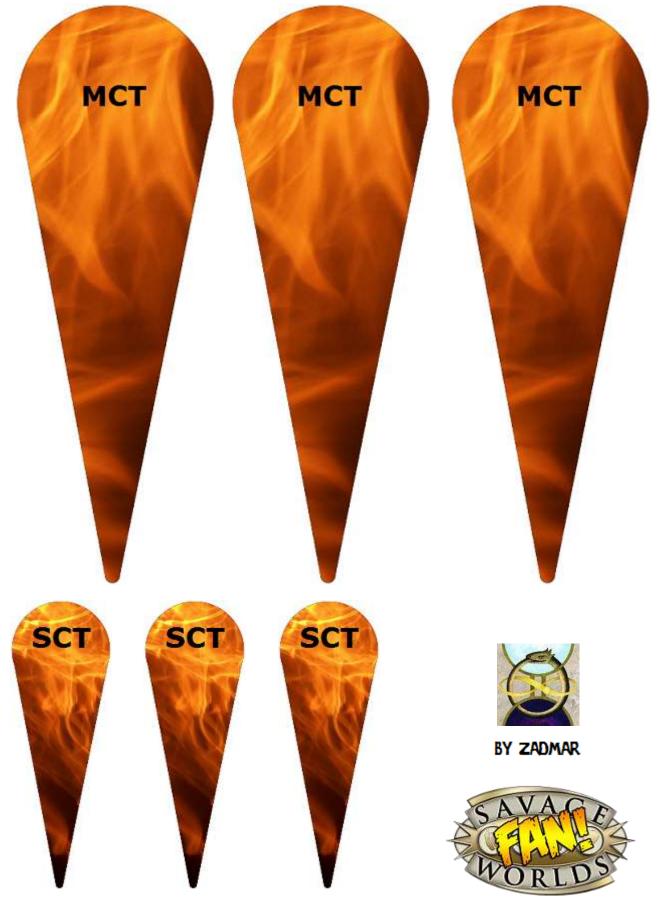

The Small Cone Template (SCT) is 3" long, and 1" wide at the widest point.

This game references the SAVAGE WORLDS game system, available from Pinnacle Entertainment Group at www.peginc.com. Savage Worlds and all associated logos and trademarks are copyrights of Pinnacle Entertainment Group. Used with permission. Pinnacle makes no representation or warranty as to the quality, viability, or suitability for purpose of this product.

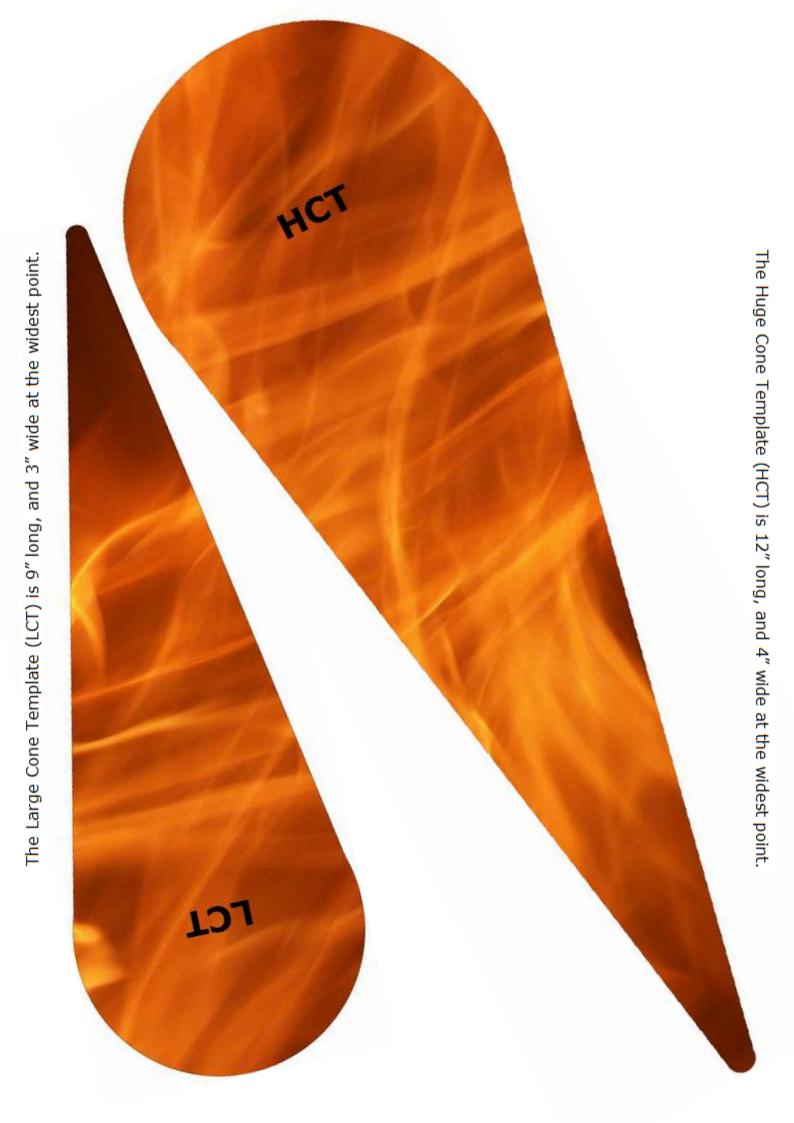